# Python

Изучение функций

- •Создание функций. Для чего это вообще может потребоваться?
- •Функции в основном нужны для того, чтобы избегать дублирования кода. Чтобы многократно использовать тот или иной блок кода.

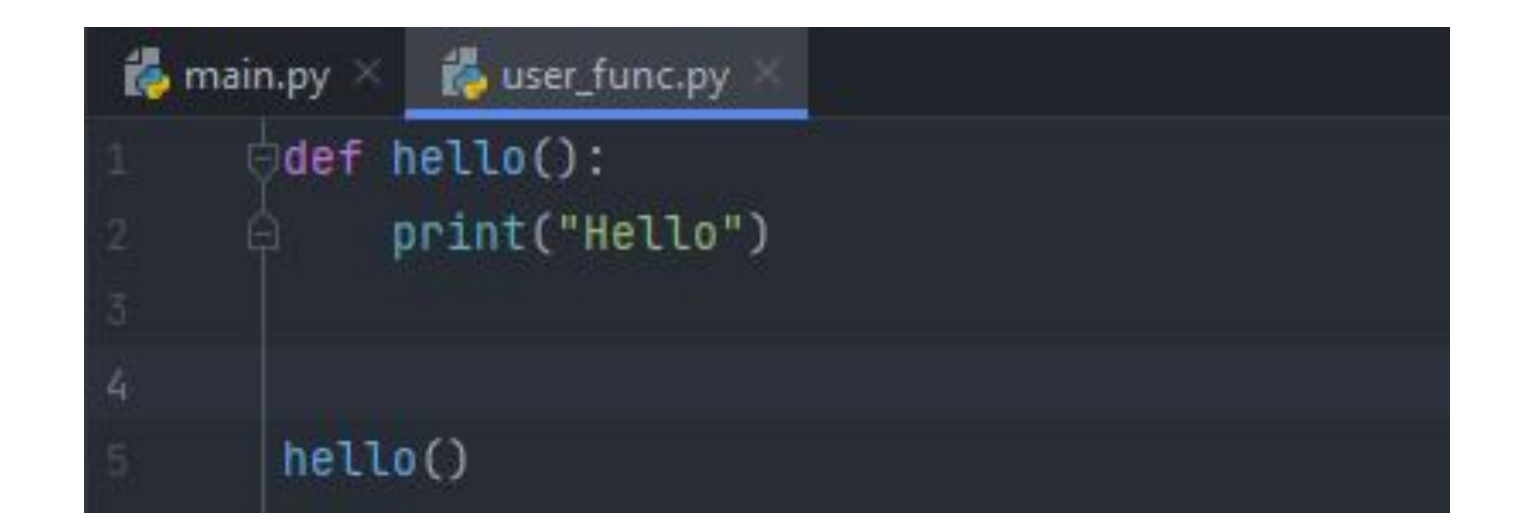

- •Теперь сделаем нашу функцию более полезной. Для этого передадим ей параметр.
- •Конечно же, называем наш параметр как-либо осмысленно.

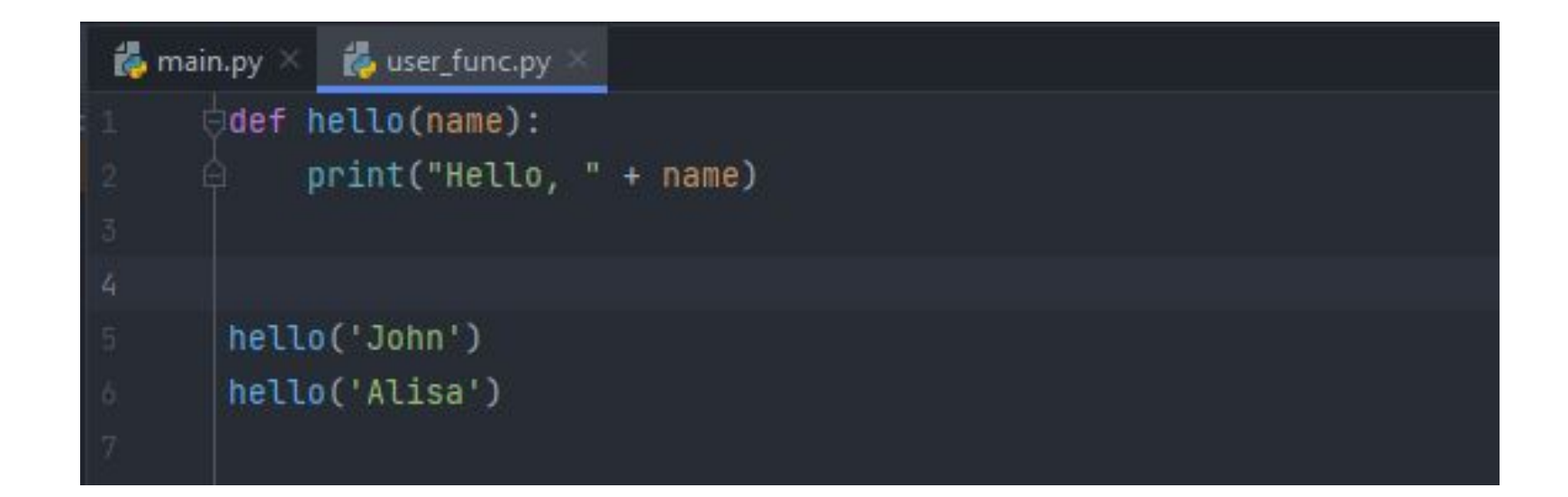

•Соответственно, может добавить второй параметр. Например, «word». Выглядеть это будет следующим образом, и, разумеется, его надо будет указать на вызове функции.

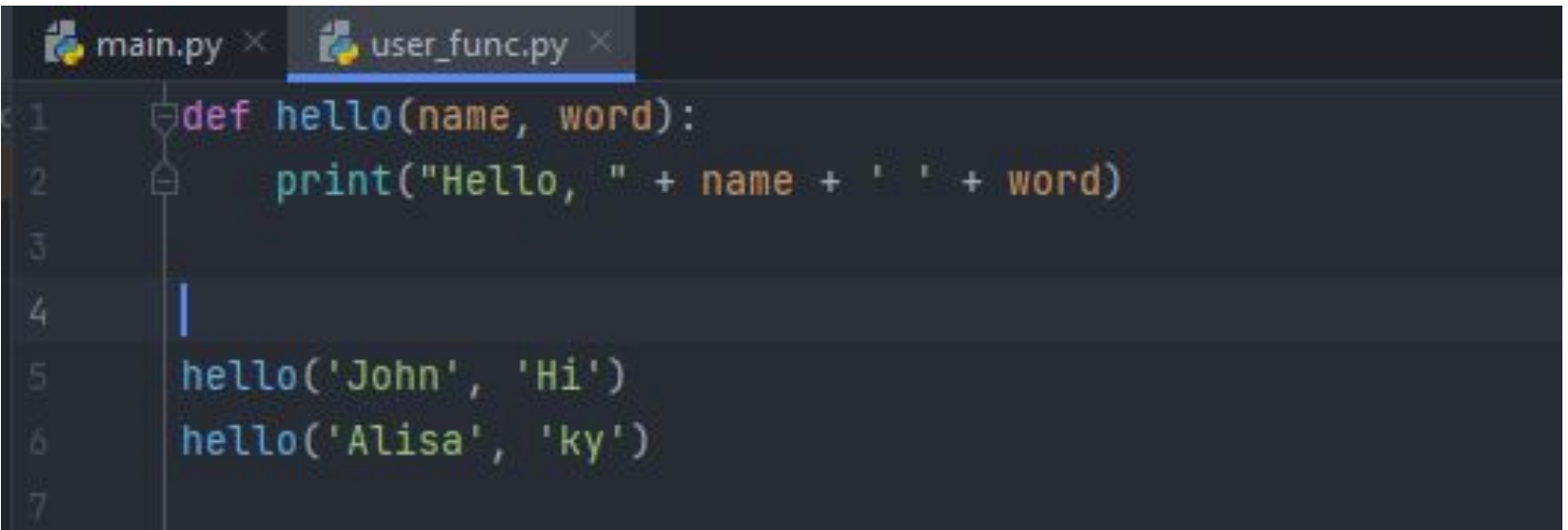

- Например, при написании функции «def sum» интерпретатор питона подчеркнёт нам слово sum.
- •Всё дело в том, что функции в питоне работают несколько иначе, чем функции, например, в том же php.
- •В php, если мы создадим функцию или если в php встроена какаято функция, и мы попытаемся создать аналогичную функцию с таким же именем, то php нам это сделать банально не позволит.
- •Он скажет, что такая функция уже задекларирована, определена и мы не можем переопределять функции.

- •В питоне… А что в питоне…
- •В питоне это возможно. Но делать так не советуют. Более того, с функциями, которые уже встроены в питоне. Как раз такая, как функция sum.

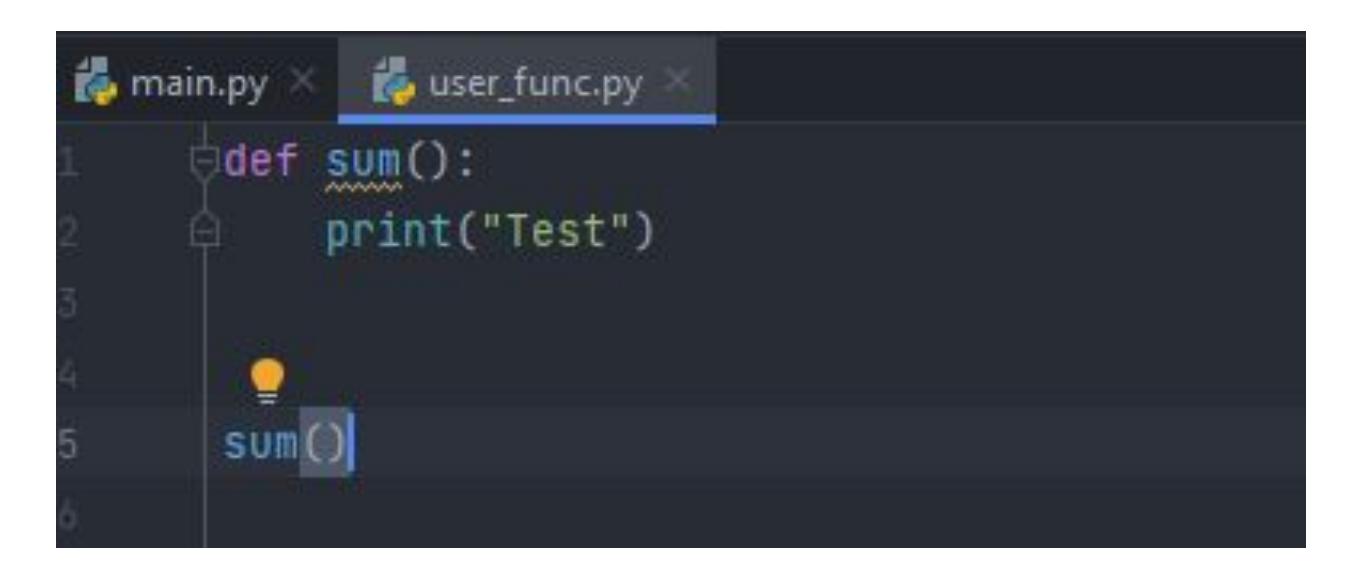

- Разумеется, если я всё таки такую функцию заюзаю, то она создастся и будет использоваться. Но опять таки такая тема не рекомендуется к использованию вообще ни разу.
- Например потому что встроенную функцию sum уже использовать нельзя будет, так как мы её банально переопределили ©
- Поэтому в подобных случаях называть функции стоит как-нибудь иначе, например: «get sum», как вариант.

- •Пусть наша сумма будет принимать два аргумента: «a» и «b».
- •Опять таки, называть можно как угодно и как вы захотите. Главное, чтобы в теле функции вы должны к ним обращаться точно так же, как определили в виде аргументов в начале.
- •При вызове функции мы, соответственно, можем передать аргументы. (1, 3), например.
- •Ну либо же можно просто задать x и y со значениями, затем обратиться к функции, указав x и y в качестве принимаемых аргументов.

#### •Пример:

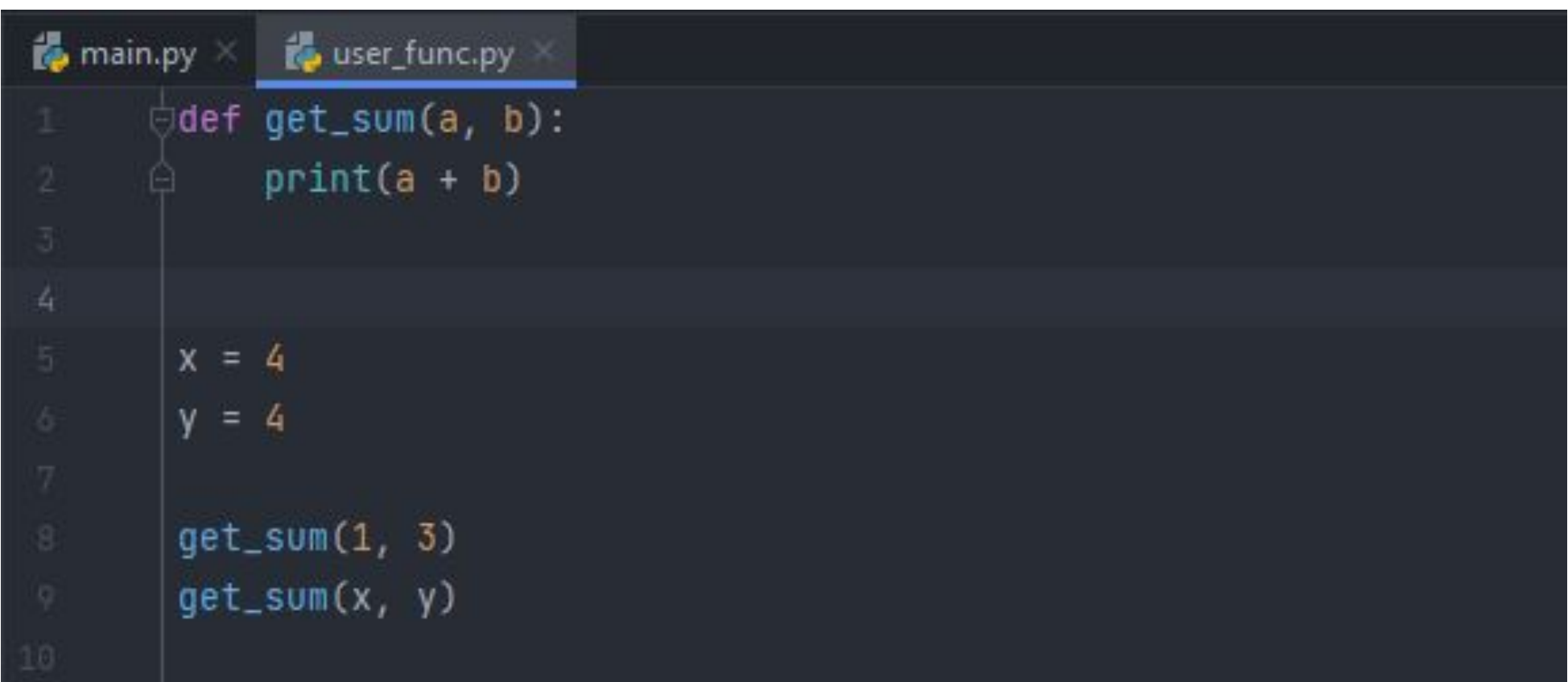

•А если попробовать так?

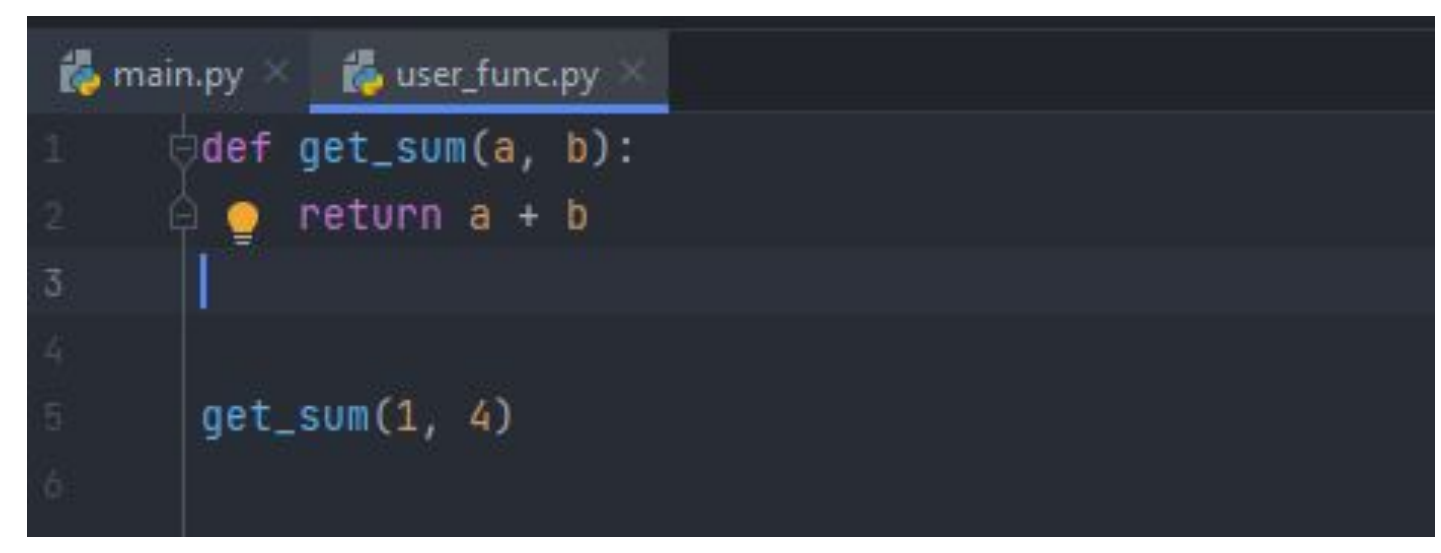

•В чём ошибка и как сделать так, чтобы выводило.

- •Почему стоит возвращать результат?
- •Потому что нам не всегда нужно его печатать. Вполне вероятно, что мы можем делать какие-нибудь промежуточные вычисления и желаем использовать в дальнейших вычислениях.

• На что еще стоит обратить внимание?

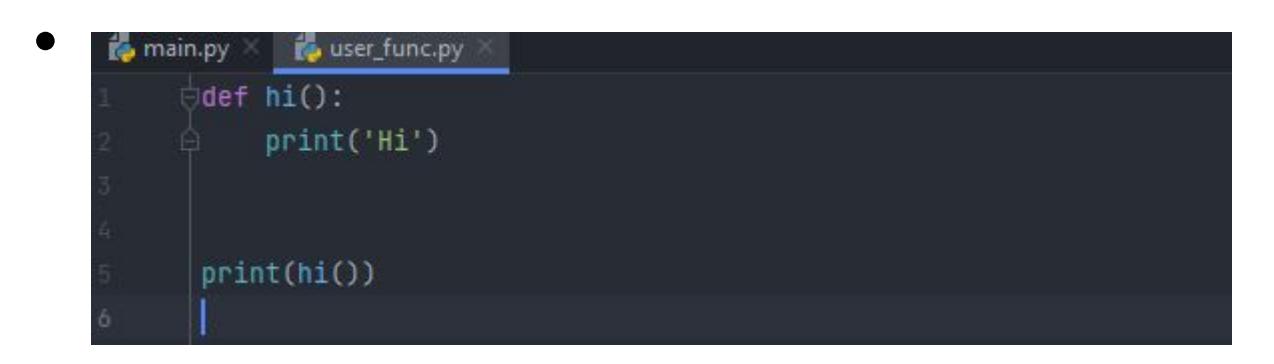

Потому что функция всегда что-то неявно возвращает.

- Когда мы не используем  $print()$  этот результат подавляется, он не ВЫВОДИТСЯ.
- Нюанс помнить если ваша функция что-то печатает, то печатать дополнительно ничего не нужно.

• На что еще стоит обратить внимание?

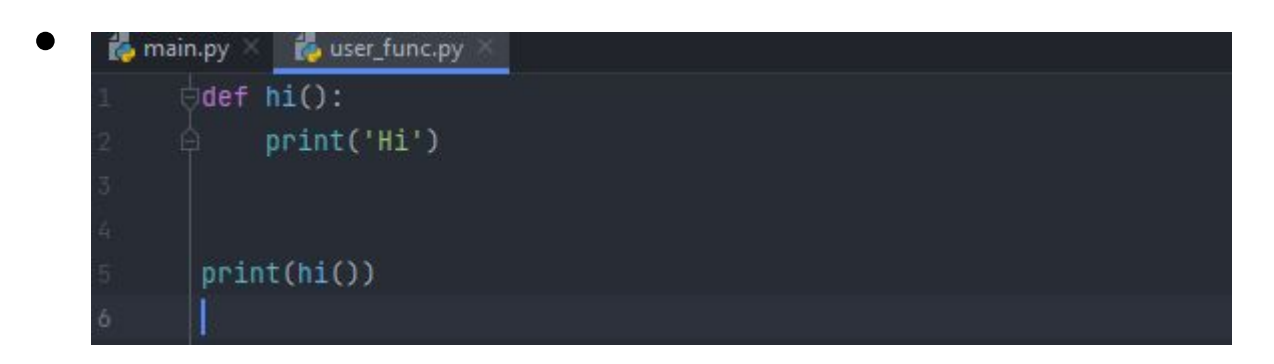

Потому что функция всегда что-то неявно возвращает.

- Когда мы не используем  $print()$  этот результат подавляется, он не ВЫВОДИТСЯ.
- Нюанс помнить если ваша функция что-то печатает, то печатать дополнительно ничего не нужно.